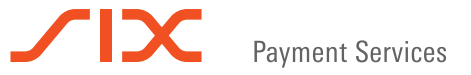

# The most important Ingenico iCT220, iCT250 and iWL250 functions

## **Prerequisites**

All operations described in this guide are related to the payment application (ep2). It is activated automatically in case of terminal restart or usage of the card. If it is inactive, it can be activated this way:

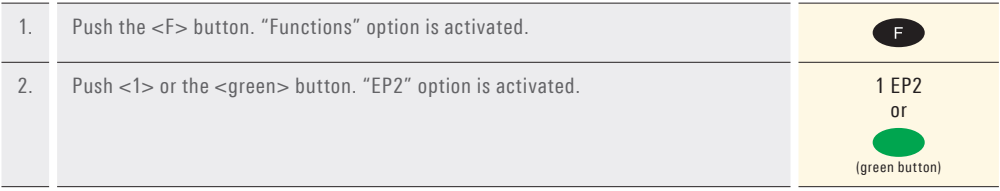

# **Purchase/Payment**

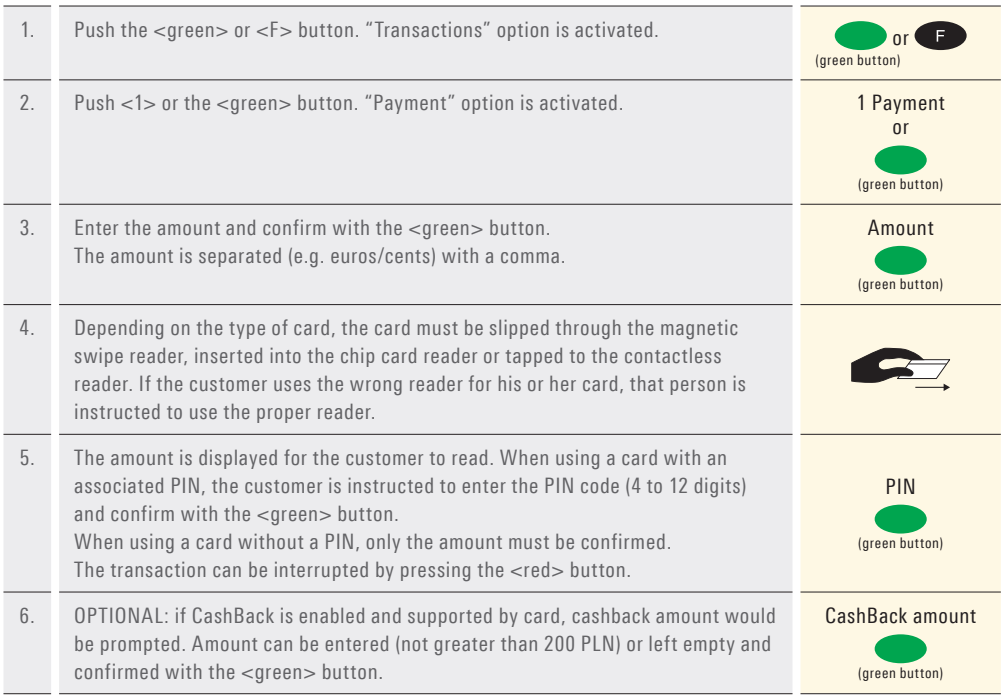

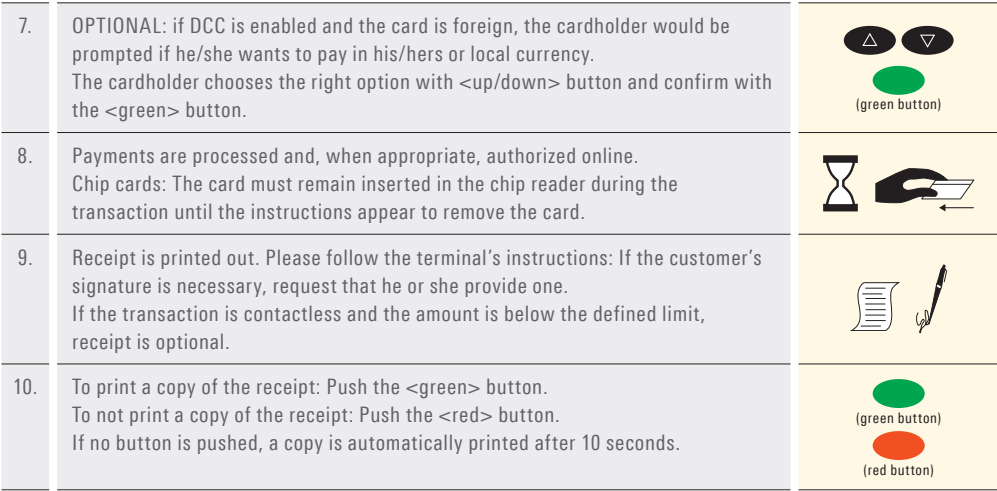

# **Reversal/Cancelation**

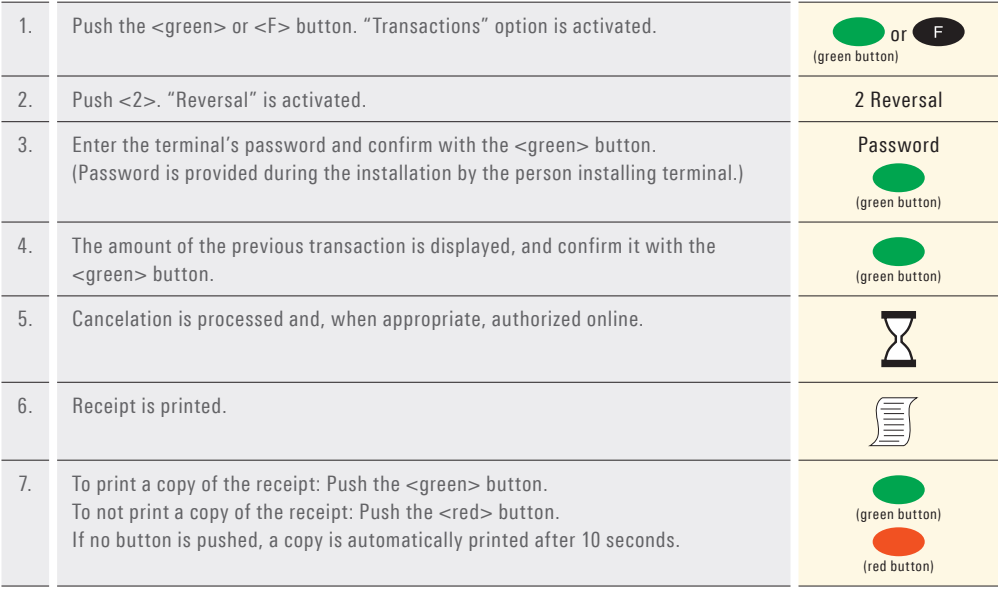

# **Credit (Refund)**

If a transaction can no longer be cancelled (see "Reversal" on previous page), a credit can be issued.

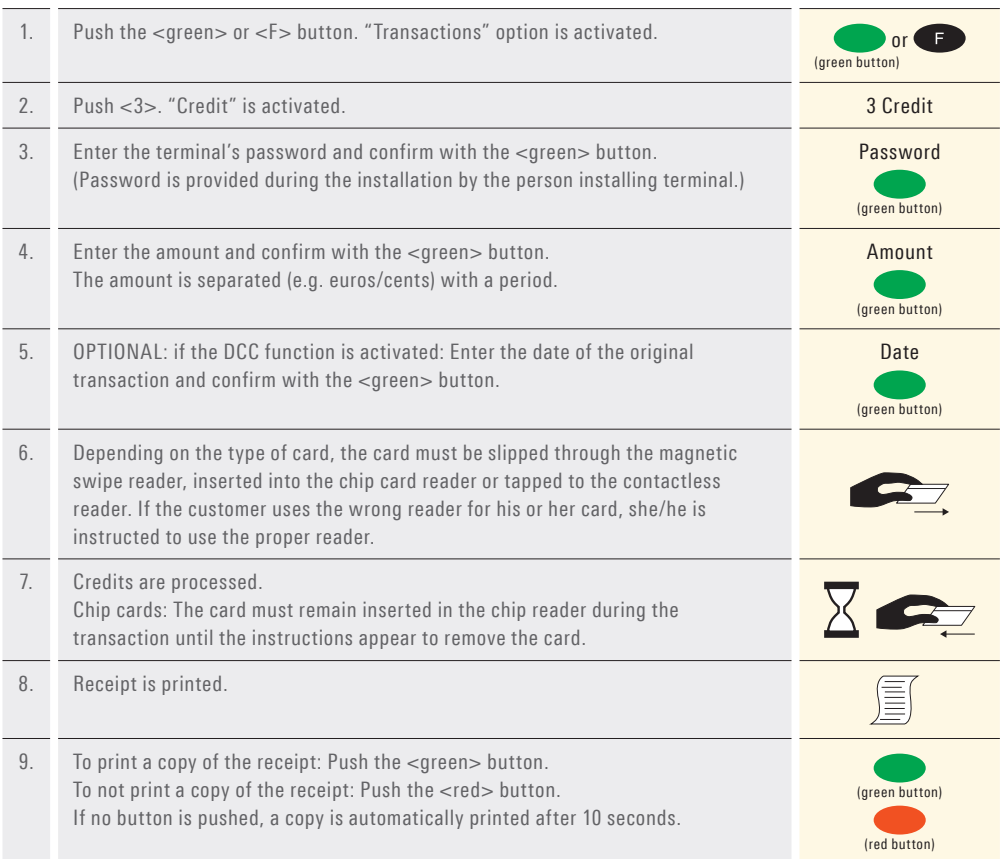

## **Daily settlement (close-out)**

During the daily settlement, all processed transactions are delivered and closed out. During the daily settlement, all amounts are credited. A daily settlement should be performed at least once a day – the best time is after the store has closed.

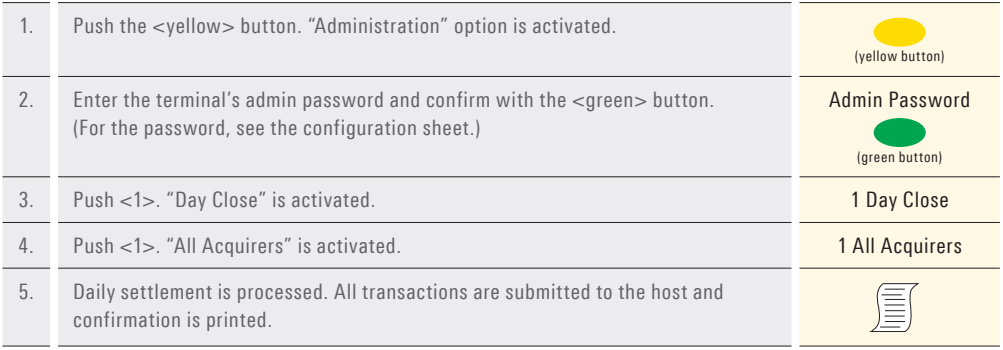

#### **Enquiries and settings**

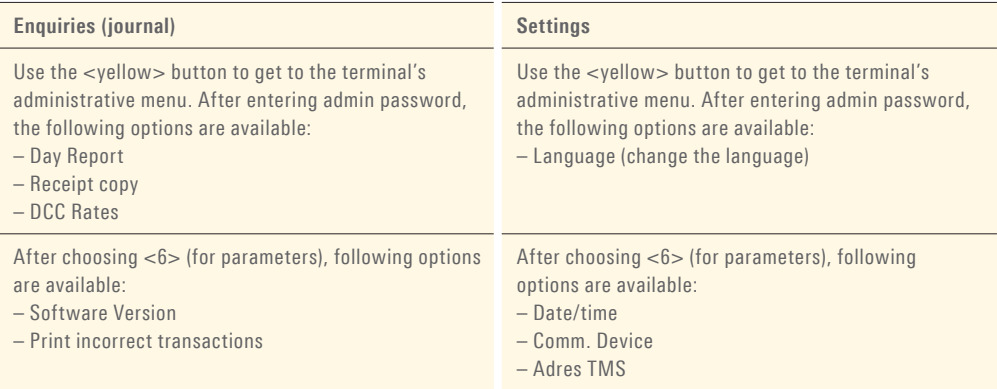

#### **Notes about the unit**

Note! If no transactions have been processed after a certain period of time, the payment terminal automatically switches to Standby mode. Please always keep the unit turned on so that the latest configuration parameters can be loaded.

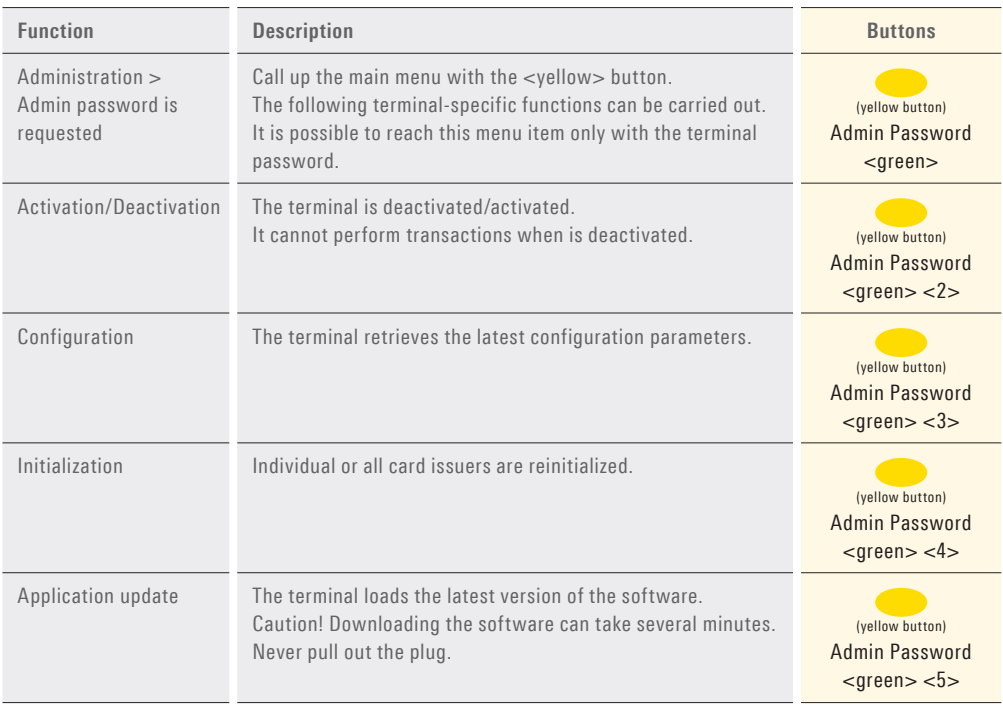

# **Changing paper roll**

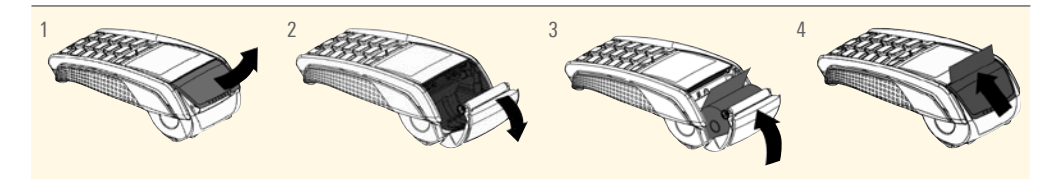

Your personal contact: www.six-payment-services.com/contact

**SIX Payment Services Ltd** Hardturmstrasse 201 8005 Zurich Switzerland

**SIX Payment Services (Europe) S.A.** 10, rue Gabriel Lippmann 5365 Munsbach Luxembourg